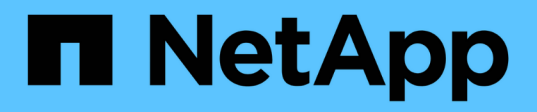

# **Task** Astra Automation

NetApp December 01, 2023

This PDF was generated from https://docs.netapp.com/de-de/astra-automation-2211/reference/task\_overview.html on December 01, 2023. Always check docs.netapp.com for the latest.

# **Inhalt**

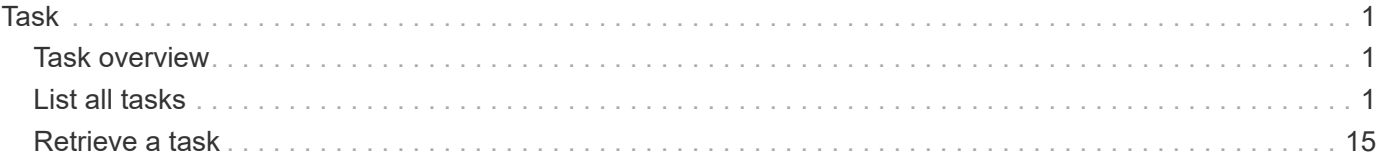

# <span id="page-2-0"></span>**Task**

# <span id="page-2-1"></span>**Task overview**

The Task App API provides CRUD (Create-Read-Update-Delete) access to managed task resources in order to represent long-running tasks.

# <span id="page-2-2"></span>**List all tasks**

GET /accounts/{account\_id}/core/v1/tasks

Returns a JSON array of all matching resources in the collection. If individual fields are specified in the request, the items JSON array will contain the fields requested for each matching resource in the order specified.

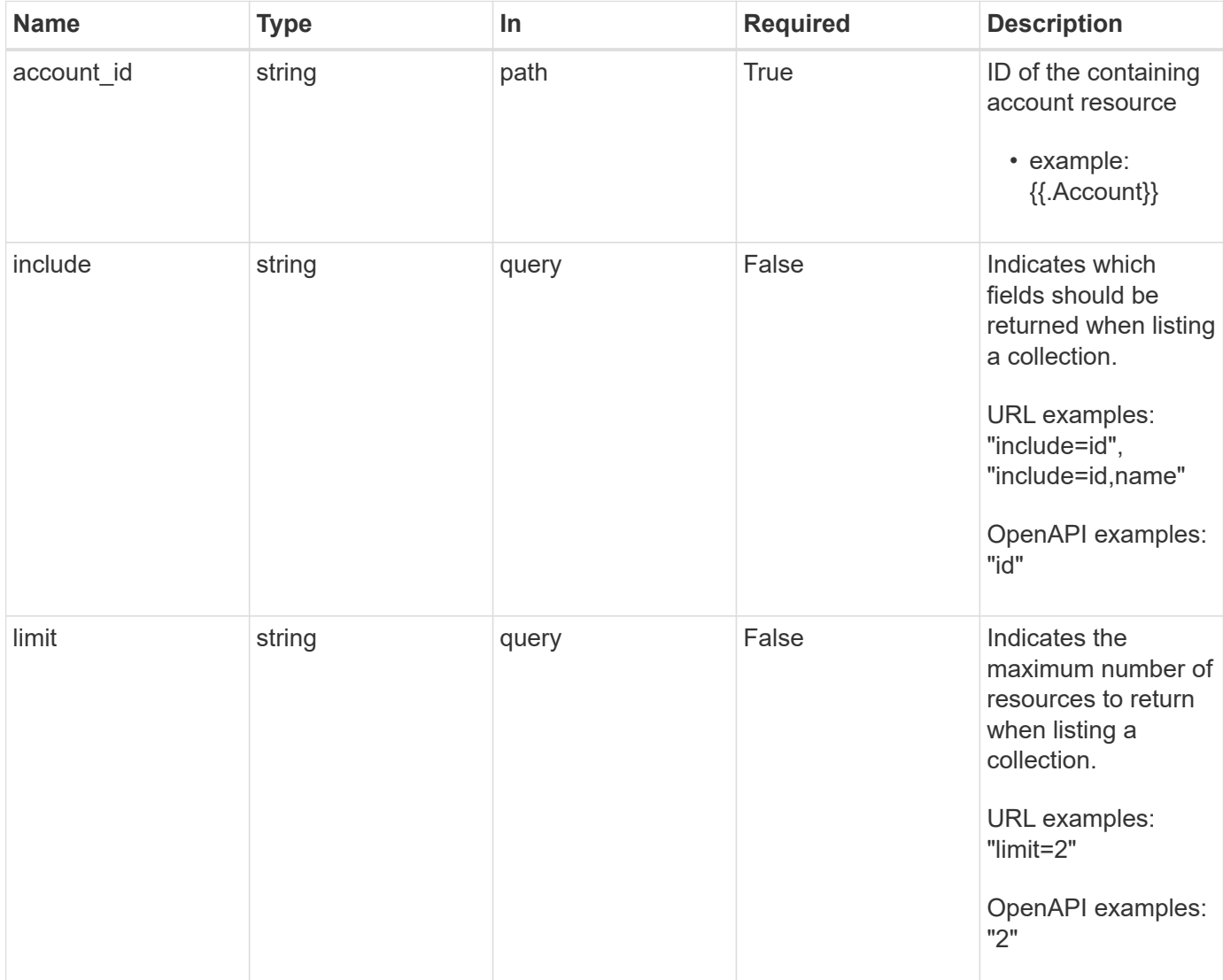

# **Parameters**

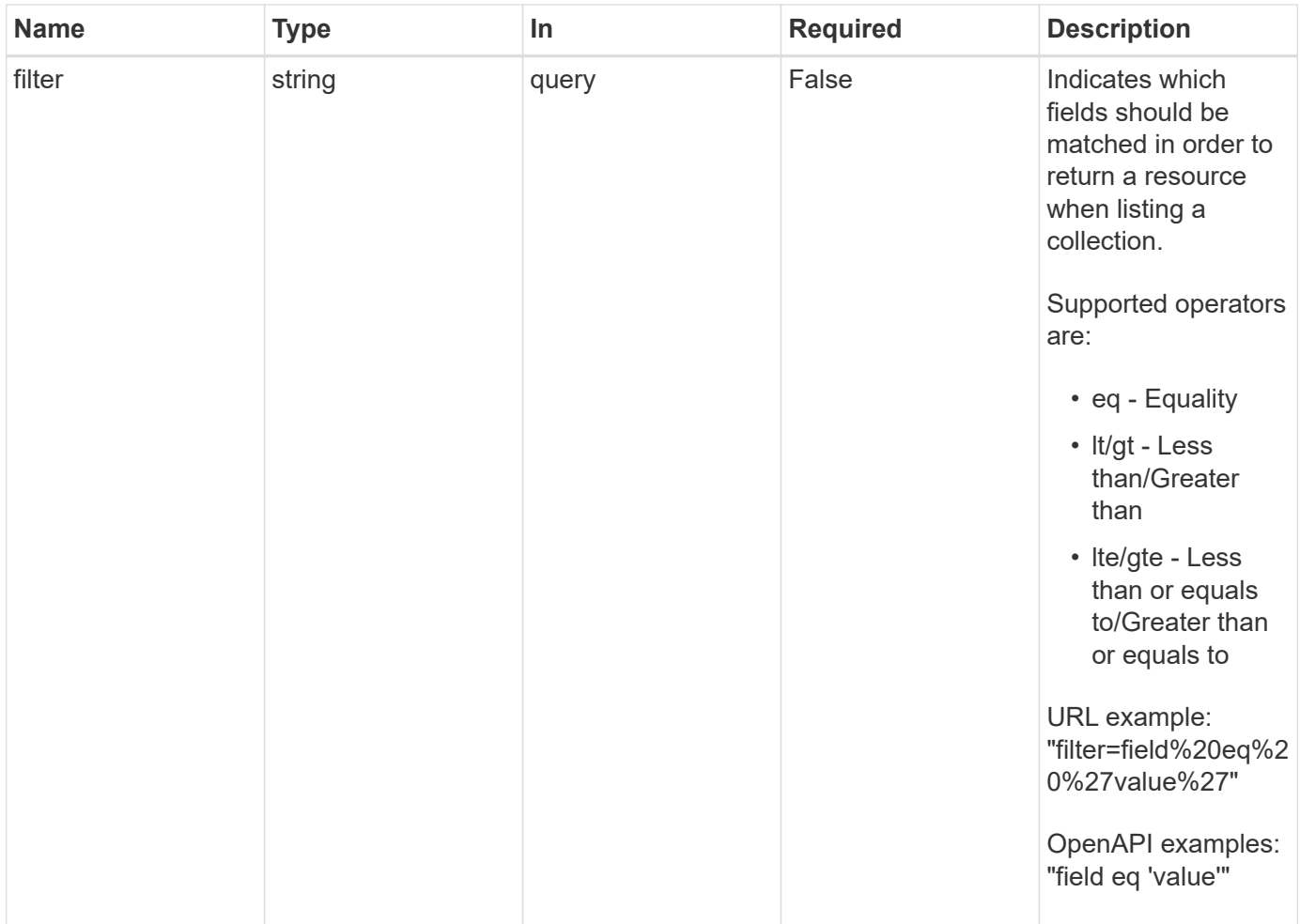

### **Response**

Status: 200, Returns a JSON array of all matching resources in the collection. If individual fields are specified in the request, the items JSON array will contain the fields requested for each matching resource in the order specified.

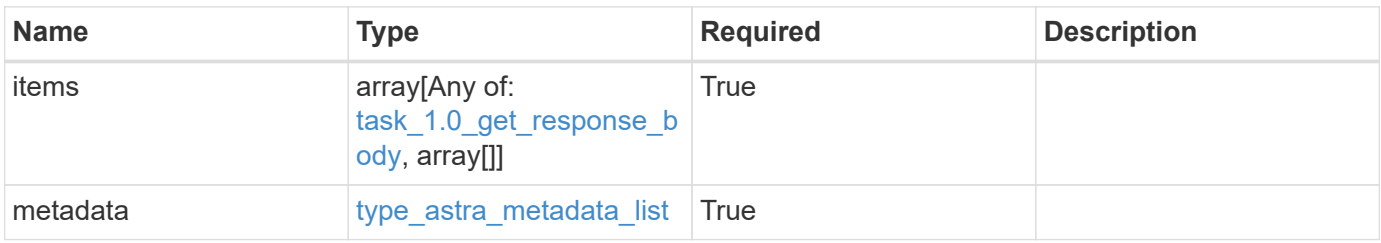

```
{
    "type": "application/astra-tasks",
    "version": "1.0",
    "items": [
      {
        "type": "application/astra-task",
        "version": "1.0",
        "id": "ae1e6561-9e22-406c-8a5a-762f4604da00",
        "name": "astra.backup.prep",
        "summary": "Backup preparation",
        "description": "Task to prepare for the application backup",
        "service": "nautilus",
        "parentTaskID": "9cc8c321-6af1-406c-8158-2c6582c247f8",
        "resourceID": "626a0978-d55f-4841-8b7c-dc0c0f592c6f",
        "resourceURI": "/accounts/fdaa655c-15ab-4d34-aa61-
1e9098e67be0/k8s/v1/apps/7c8bef49-697e-4fb4-810c-
675cef4cf6c9/appSnaps/5cb608f9-571b-492e-a520-5bfb900a9b9c",
        "resourceCollectionURI": [
          "/accounts/fdaa655c-15ab-4d34-aa61-
1e9098e67be0/topology/v1/clouds/0df3f1a0-7203-4c12-aabf-
a7bee6302671/clusters/dfd9de2d-6f0b-437b-a737-
c8f7f176cd14/namespaces/f8b58091-4b9c-4c64-9b40-
018dbaf7c5de/apps/f670bf11-8850-44bd-b330-
815af6186a06/appSnaps/5cb608f9-571b-492e-a520-5bfb900a9b9c",
          "/accounts/fdaa655c-15ab-4d34-aa61-
1e9098e67be0/topology/v1/clouds/0df3f1a0-7203-4c12-aabf-
a7bee6302671/clusters/dfd9de2d-6f0b-437b-a737-
c8f7f176cd14/namespaces/923708f8-0435-45b5-8c00-
fbdef3ffaf25/apps/f670bf11-8850-44bd-b330-
815af6186a06/appSnaps/5cb608f9-571b-492e-a520-5bfb900a9b9c"
      \frac{1}{\sqrt{2}}  "state": "running",
        "stateTransitions": [
\{  "from": "running",
          "to": [
              "paused",
              "cancelled"
  ]
          },
\{  "from": "paused",
            "to": [
              "running",
```

```
  "cancelled"
  ]
         }
        ],
        "stateDetails": [],
        "orderHint": 0,
        "percentDone": 20.25,
        "startTime": "2020-08-06T12:24:52.256624Z",
        "metadata": {
          "labels": [],
          "creationTimestamp": "2020-08-06T12:24:52.256624Z",
          "modificationTimestamp": "2020-08-06T12:24:52.256624Z",
          "createdBy": "00000000-0000-0000-0000-000000000000"
        }
      },
      {
        "type": "application/astra-task",
        "version": "1.0",
        "id": "bc1e6561-9e22-406c-8a5a-762f4604da00",
        "name": "astra.backup",
        "summary": "Backup",
        "description": "Task to take a Backup for an application",
        "service": "nautilus",
        "resourceID": "736a0978-d55f-4841-8b7c-dc0c0f592c6f",
        "resourceURI": "/accounts/fdaa655c-15ab-4d34-aa61-
1e9098e67be0/k8s/v1/apps/7c8bef49-697e-4fb4-810c-
675cef4cf6c9/appBackups/736a0978-d55f-4841-8b7c-dc0c0f592c6f",
        "resourceCollectionURI": [
          "/accounts/fdaa655c-15ab-4d34-aa61-
1e9098e67be0/topology/v1/clouds/0df3f1a0-7203-4c12-aabf-
a7bee6302671/clusters/dfd9de2d-6f0b-437b-a737-
c8f7f176cd14/namespaces/f8b58091-4b9c-4c64-9b40-
018dbaf7c5de/apps/f670bf11-8850-44bd-b330-
815af6186a06/appBackups/736a0978-d55f-4841-8b7c-dc0c0f592c6f",
          "/accounts/fdaa655c-15ab-4d34-aa61-
1e9098e67be0/topology/v1/clouds/0df3f1a0-7203-4c12-aabf-
a7bee6302671/clusters/dfd9de2d-6f0b-437b-a737-
c8f7f176cd14/namespaces/923708f8-0435-45b5-8c00-
fbdef3ffaf25/apps/f670bf11-8850-44bd-b330-
815af6186a06/appBackups/736a0978-d55f-4841-8b7c-dc0c0f592c6f"
        ],
        "state": "completed",
        "stateTransitions": [
\{  "from": "running",
            "to": [
```

```
  "paused",
               "cancelled"
            ]
           },
           {
             "from": "paused",
             "to": [
               "running",
              "cancelled"
            ]
           }
      \frac{1}{\sqrt{2}}  "stateDetails": [],
        "orderHint": 0,
        "percentDone": 100,
        "startTime": "2020-08-06T12:24:52.256624Z",
        "endTime": "2020-08-06T12:26:52.256624Z",
        "metadata": {
          "labels": [],
           "creationTimestamp": "2020-08-06T12:24:52.256624Z",
           "modificationTimestamp": "2020-08-06T12:24:52.256624Z",
          "createdBy": "00000000-0000-0000-0000-000000000000"
        }
      }
  \frac{1}{\sqrt{2}}  "metadata": {
      "labels": [],
      "creationTimestamp": "2022-10-06T20:58:16.305662Z",
      "modificationTimestamp": "2022-10-06T20:58:16.305662Z",
      "createdBy": "8f84cf09-8036-51e4-b579-bd30cb07b269"
   }
}
```
### **Response**

Status: 401, Unauthorized

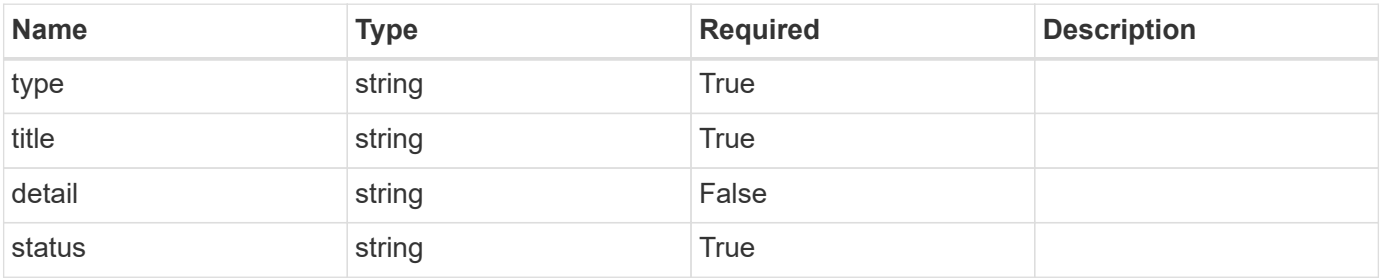

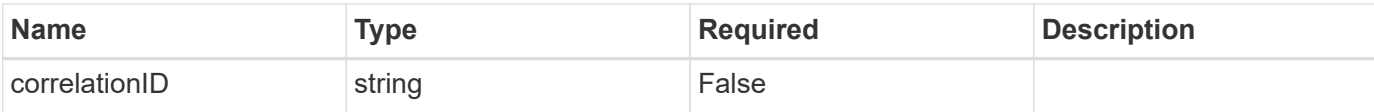

#### **Example response**

```
{
   "type": "https://astra.netapp.io/problems/3",
   "title": "Missing bearer token",
   "detail": "The request is missing the required bearer token.",
    "status": "401"
}
```
#### **Response**

Status: 400, Bad request

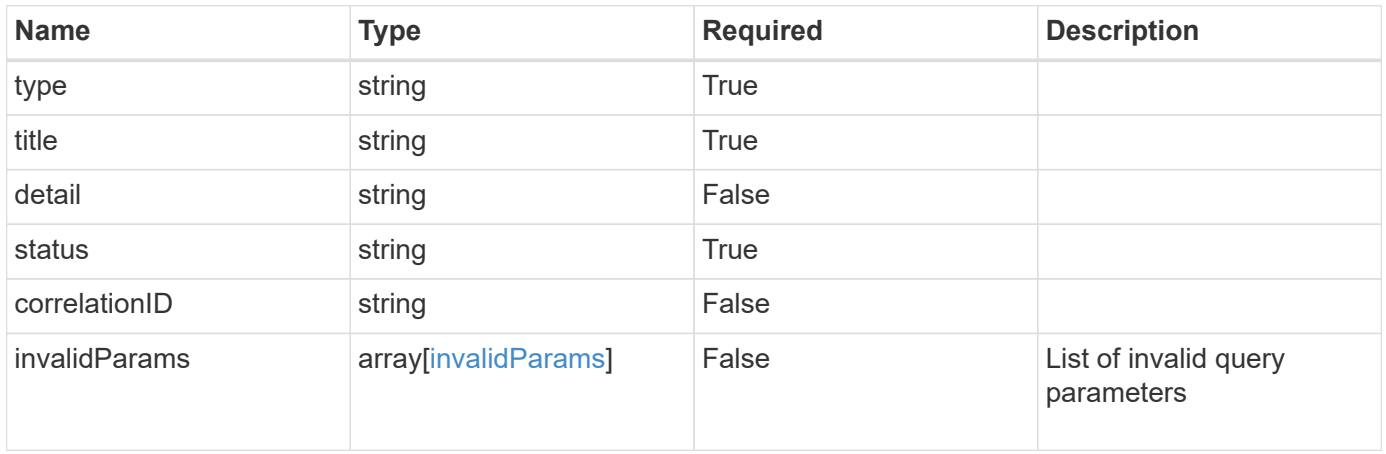

#### **Example response**

```
{
   "type": "https://astra.netapp.io/problems/5",
   "title": "Invalid query parameters",
   "detail": "The supplied query parameters are invalid.",
   "status": "400"
}
```
#### **Response**

Status: 403, Forbidden

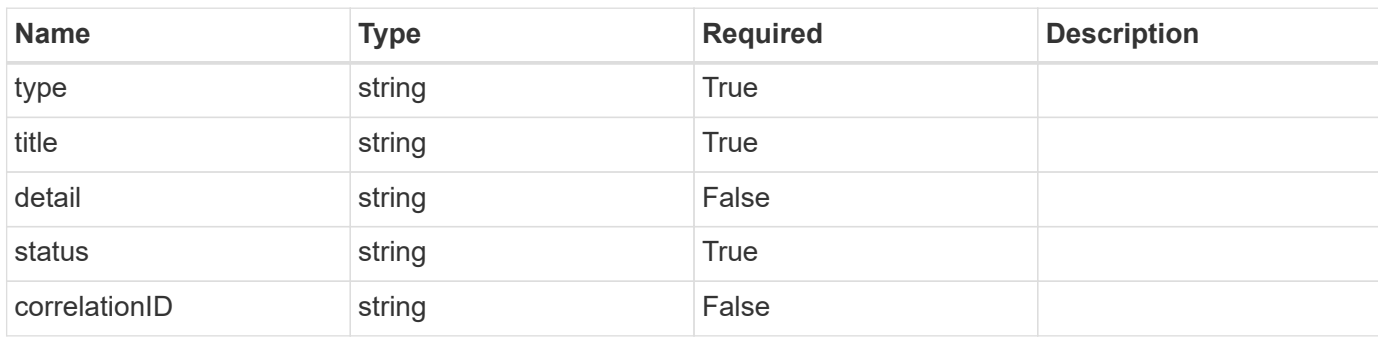

#### **Example response**

```
{
   "type": "https://astra.netapp.io/problems/11",
   "title": "Operation not permitted",
   "detail": "The requested operation isn't permitted.",
   "status": "403"
}
```
#### **Error**

```
Status: 404, Not found
```
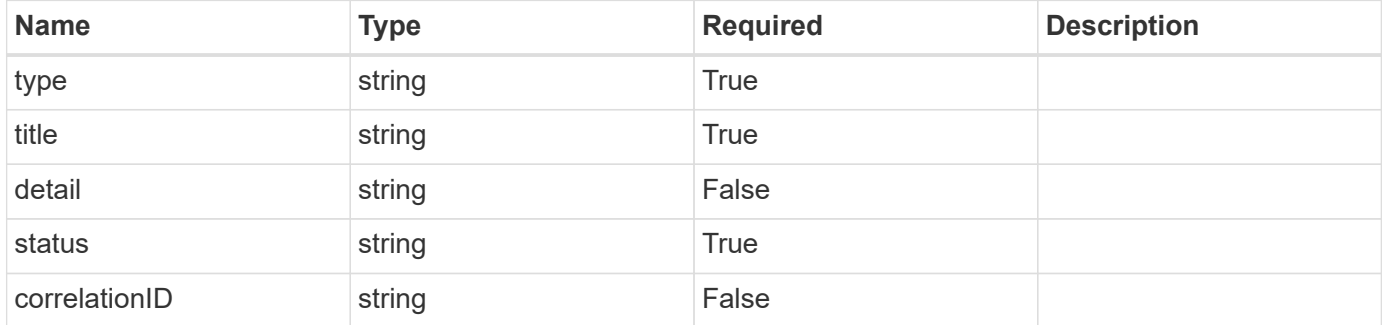

```
{
   "type": "https://astra.netapp.io/problems/2",
   "title": "Collection not found",
   "detail": "The collection specified in the request URI wasn't
found.",
   "status": "404"
}
```
## **Definitions**

#### **See Definitions**

#### type\_astra\_stateTransitions

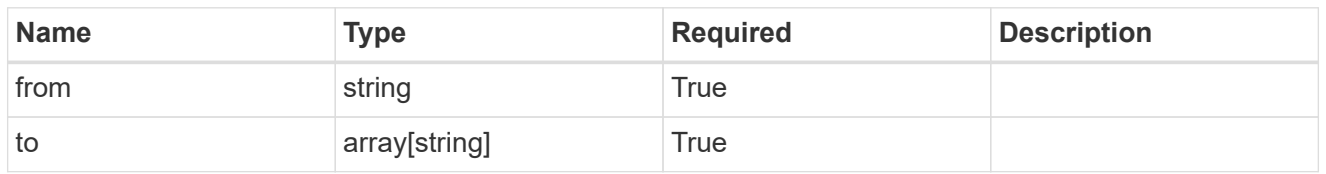

#### type\_astra\_stateDetails

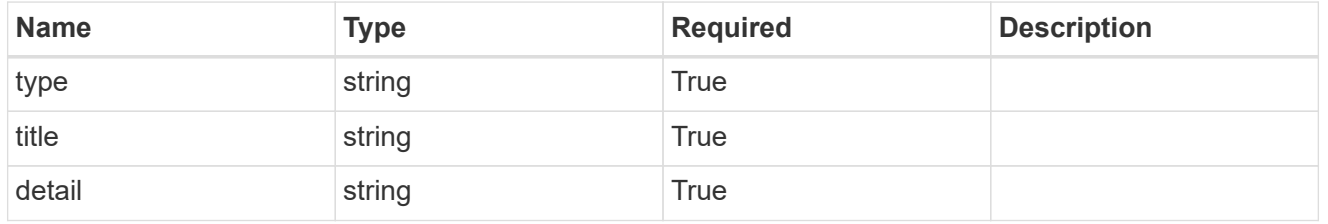

#### type\_astra\_label

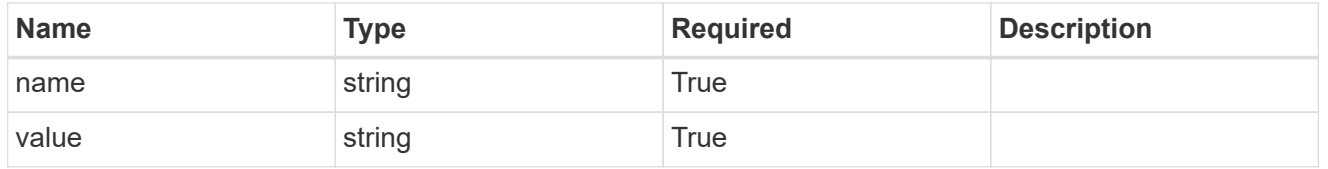

#### type\_astra\_metadata\_update

Client and service-specified metadata associated with the resource. Defined values are:

• Conforms to the Astra Metadata Schema If not specified on update, the metadata object's labels, creationTimestamp and createdBy, will be preserved without modification.

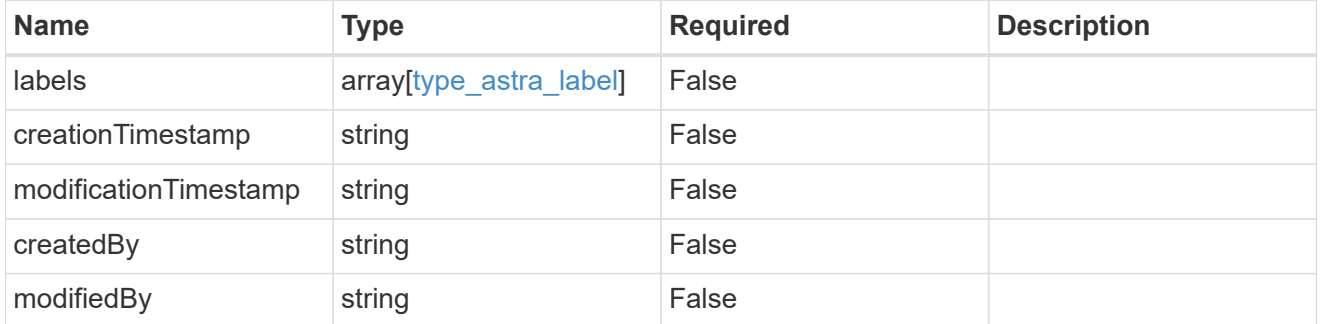

#### task\_1.0\_get\_response\_body

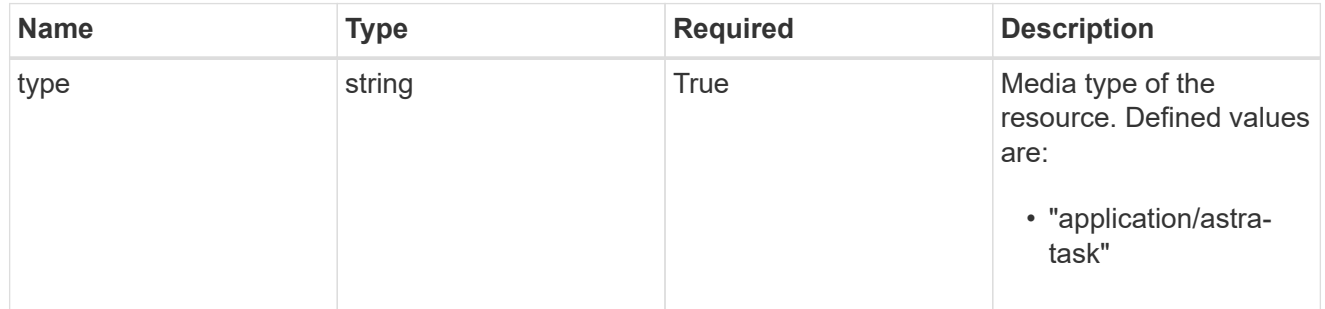

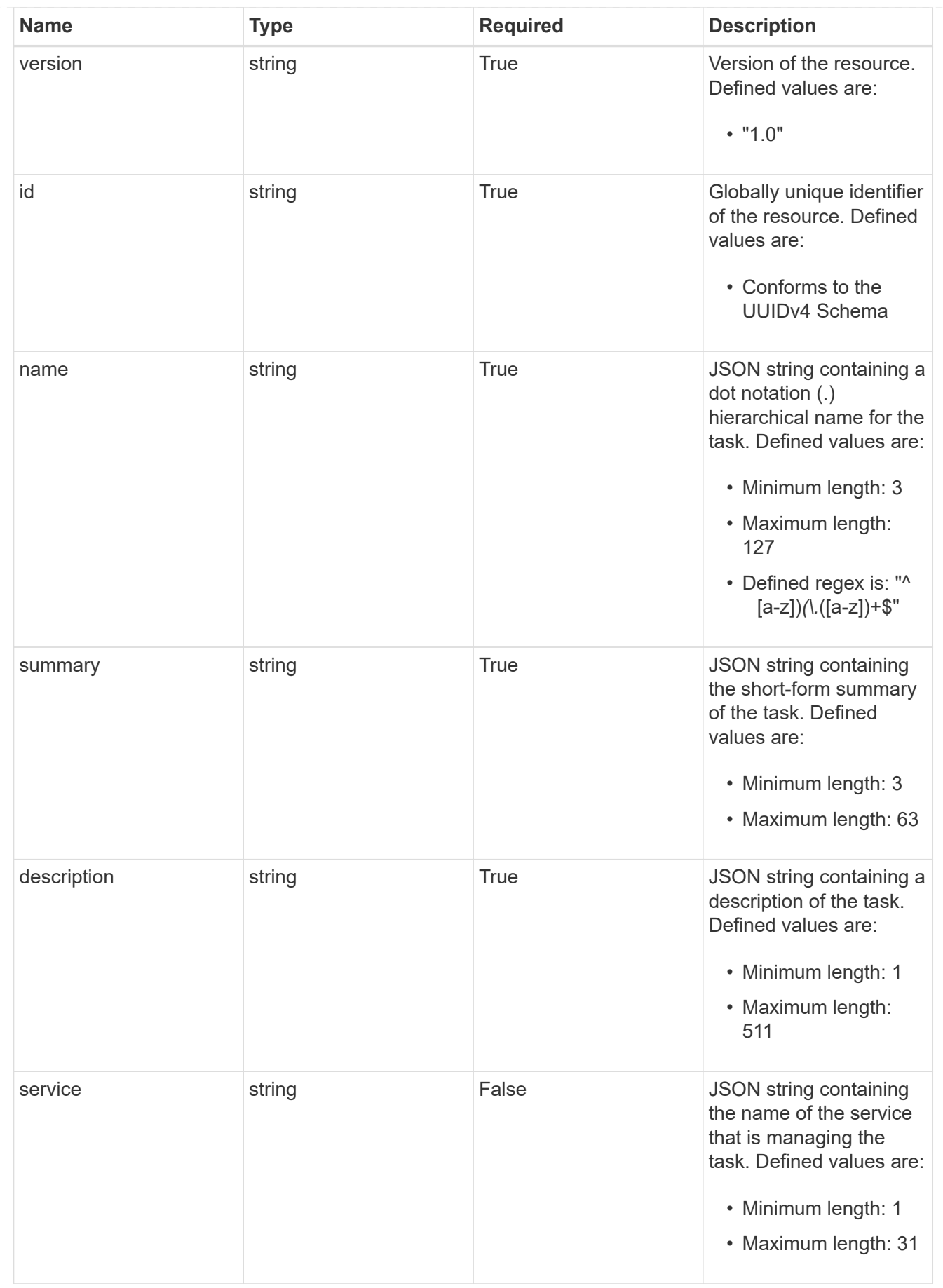

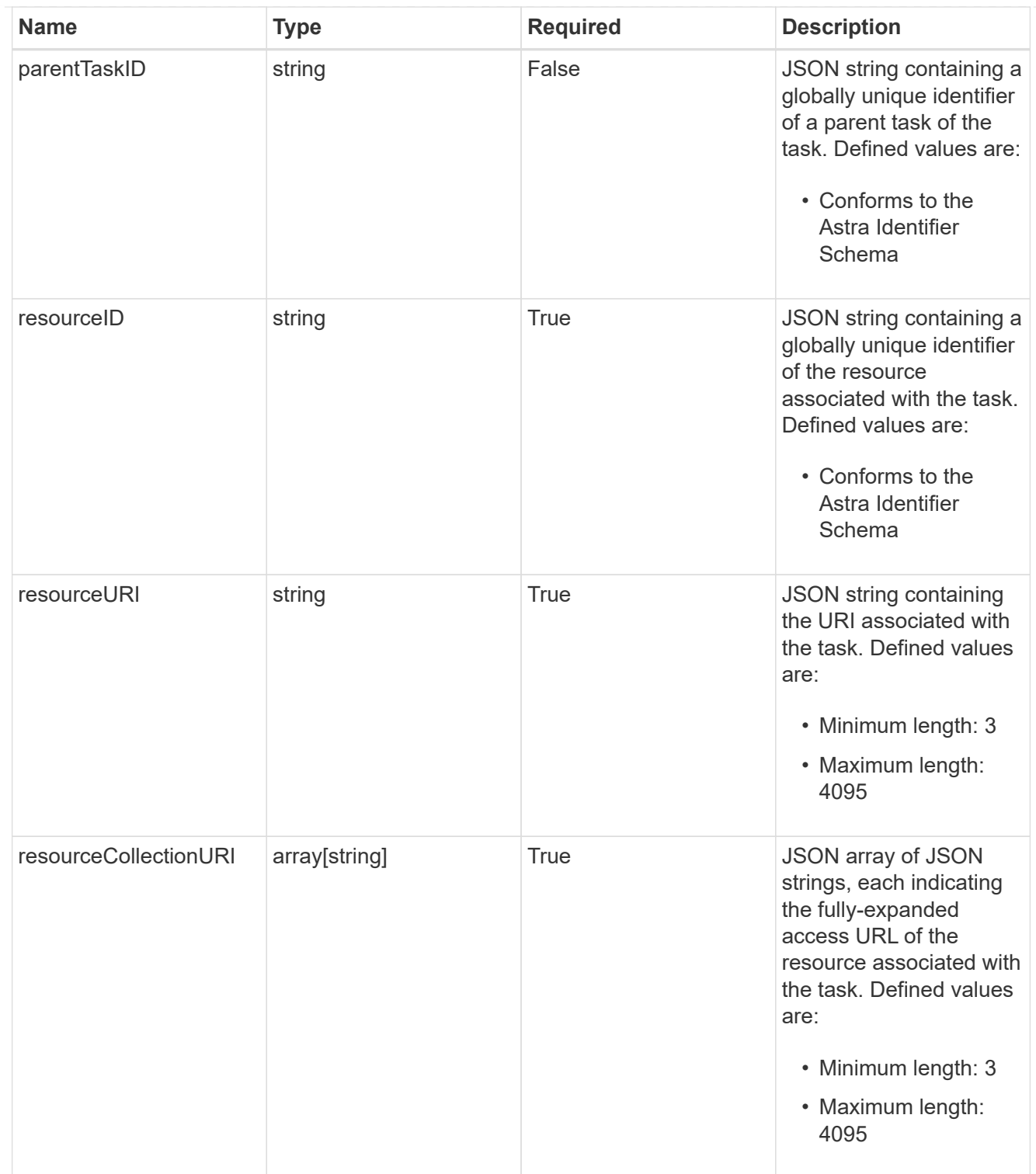

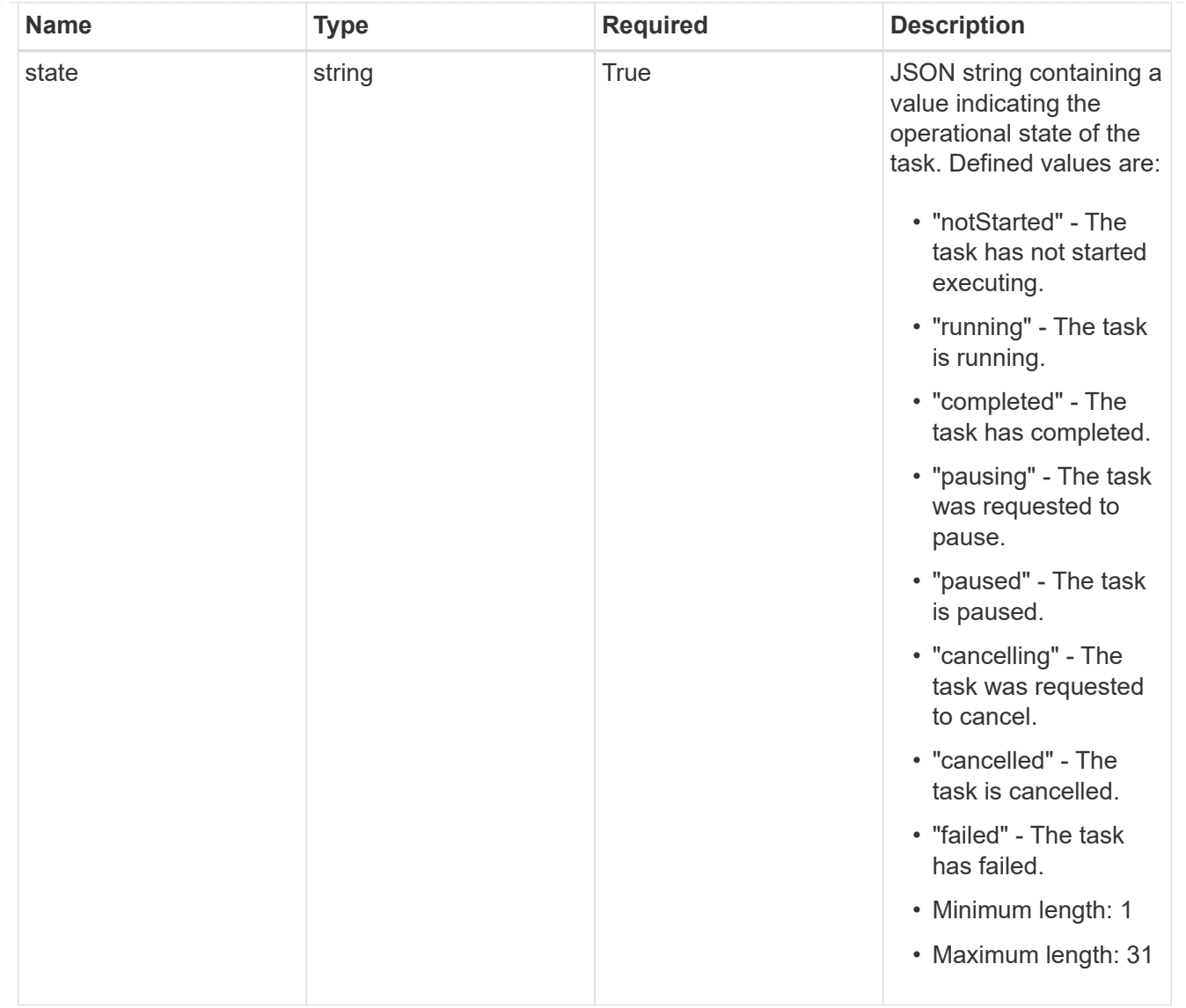

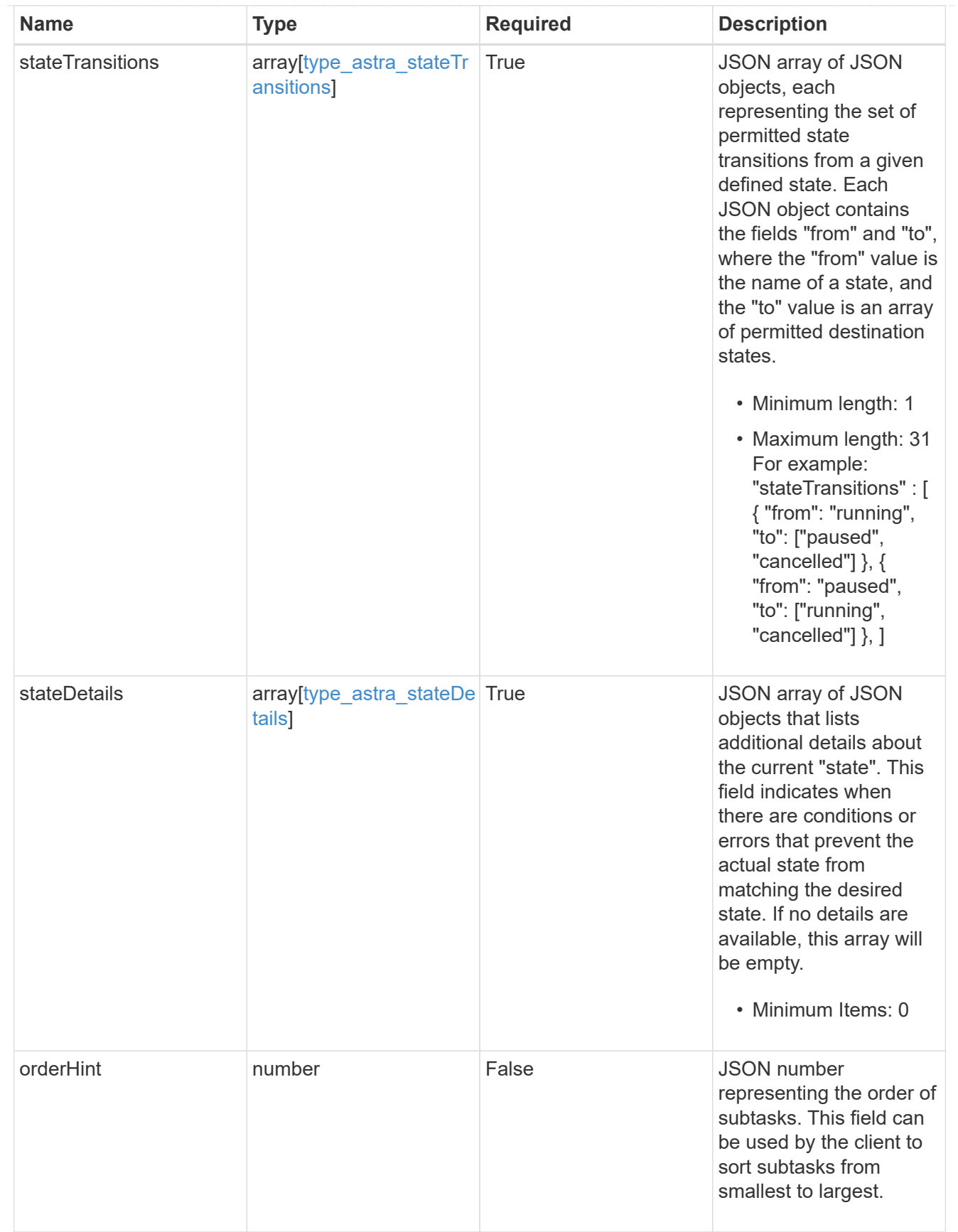

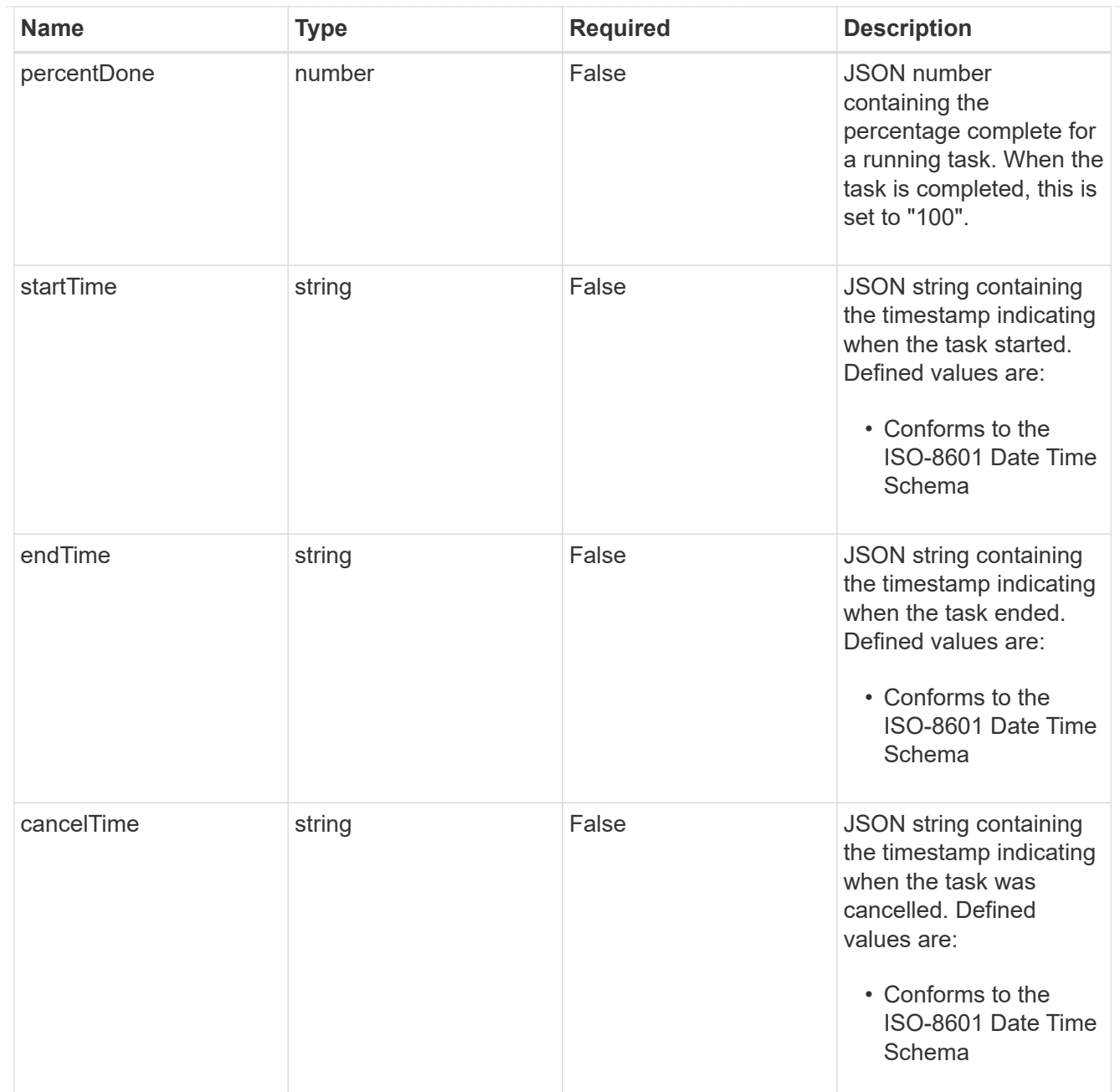

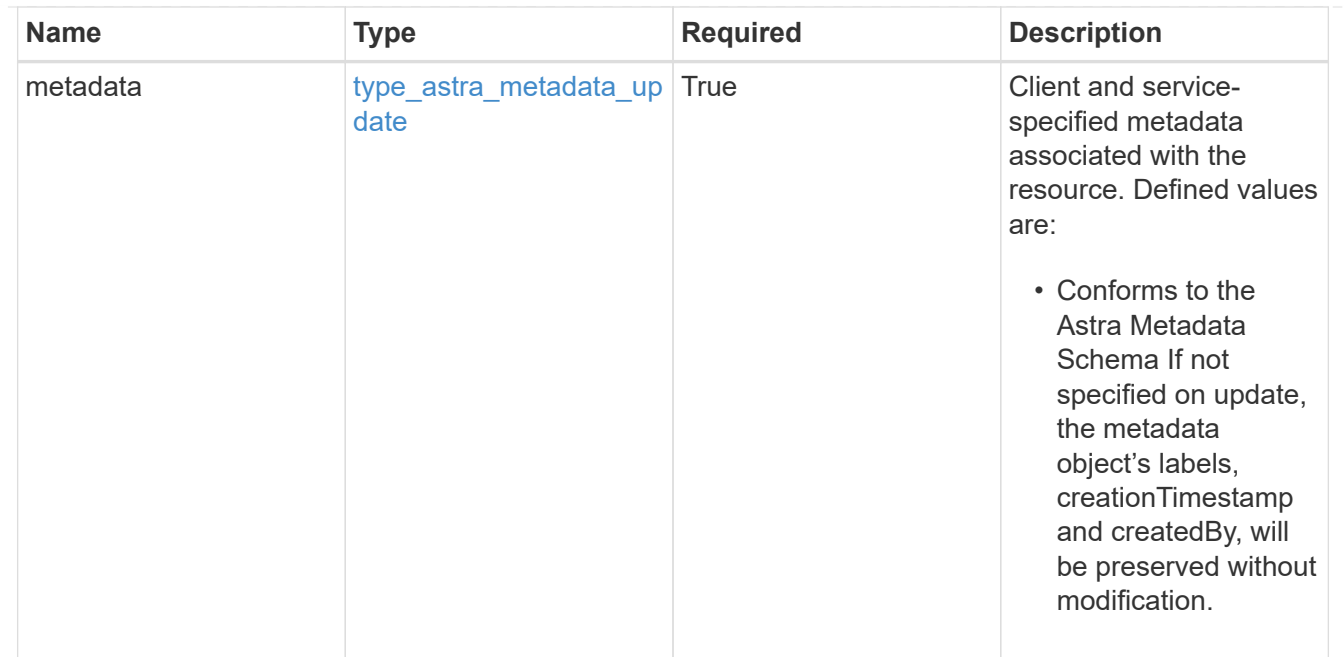

#### type\_astra\_metadata\_list

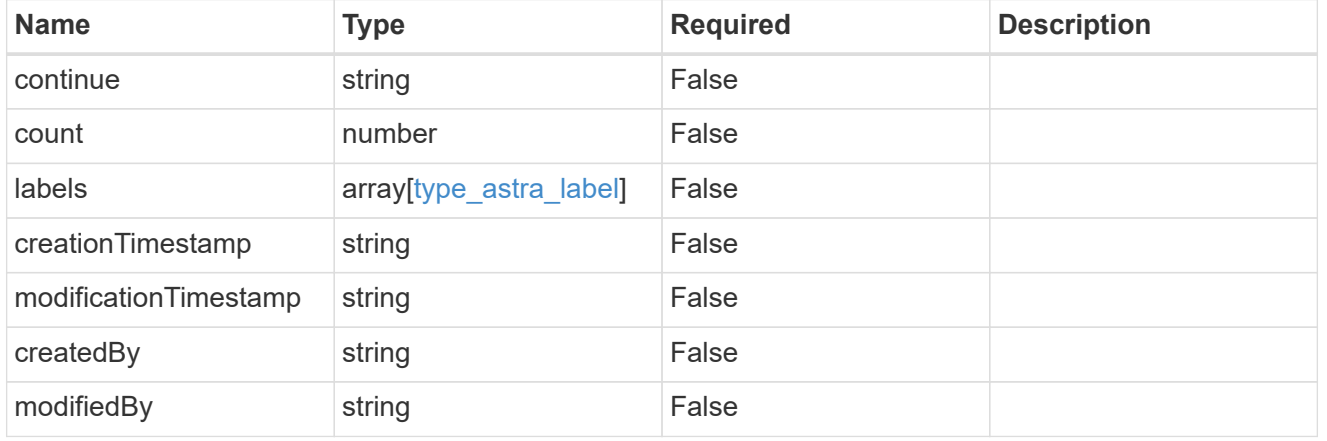

invalidParams

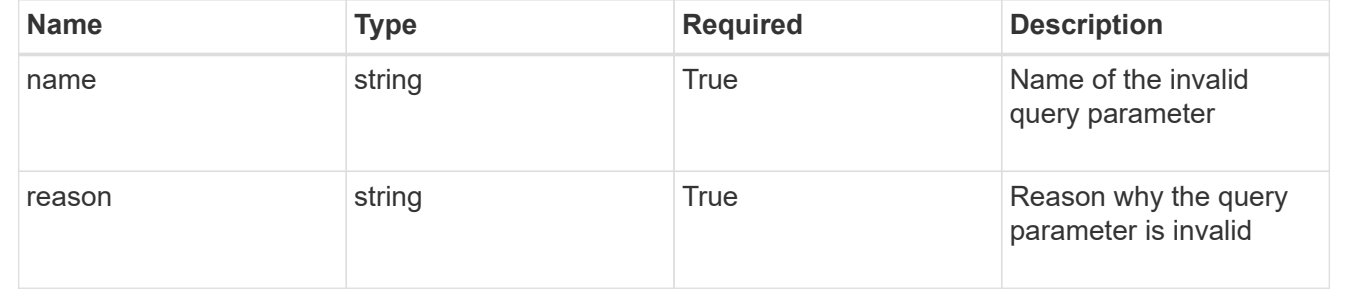

# <span id="page-16-0"></span>**Retrieve a task**

GET /accounts/{account\_id}/core/v1/tasks/{task\_id}

Returns the stored Task API resource in the JSON response body.

### **Parameters**

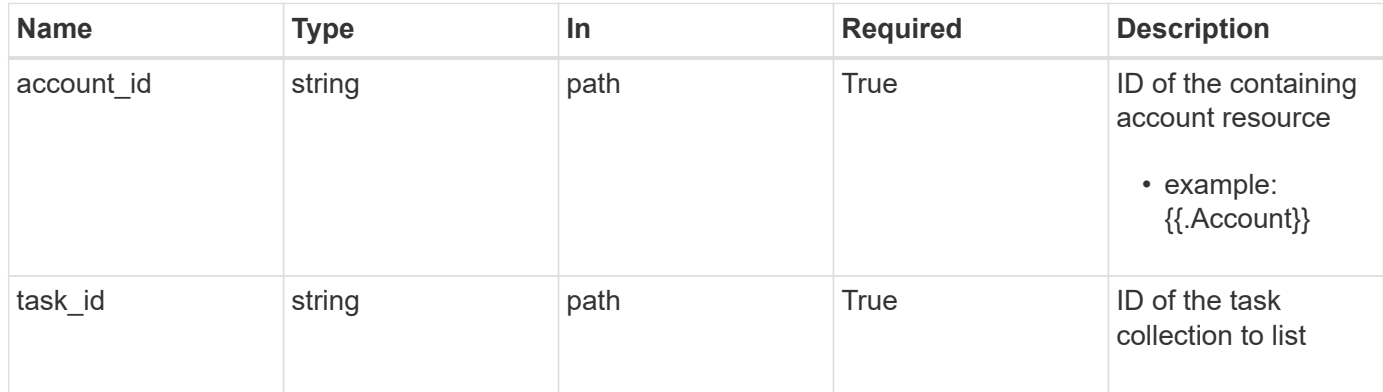

# **Response**

Status: 200, Returns the stored Task API resource in the JSON response body.

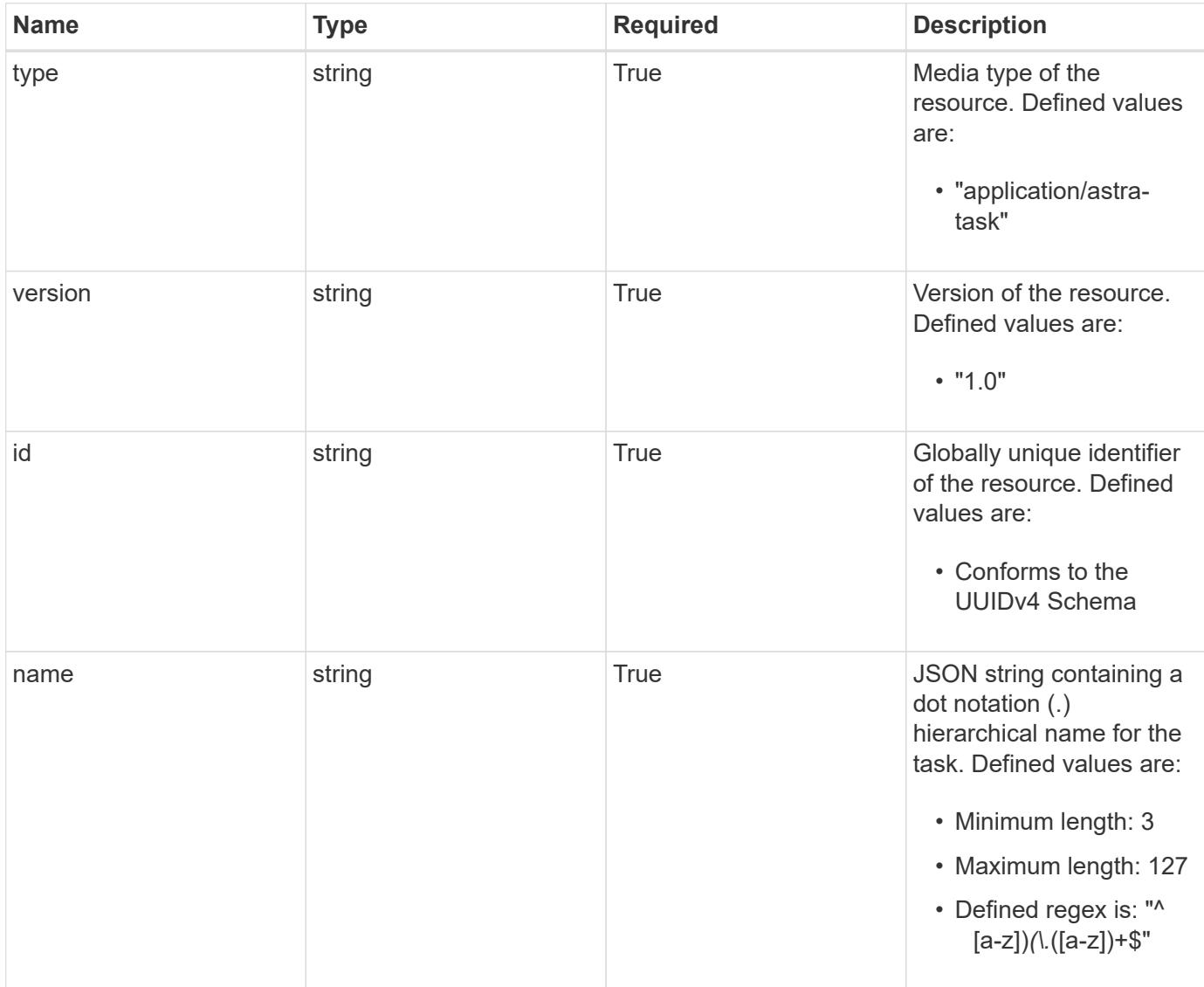

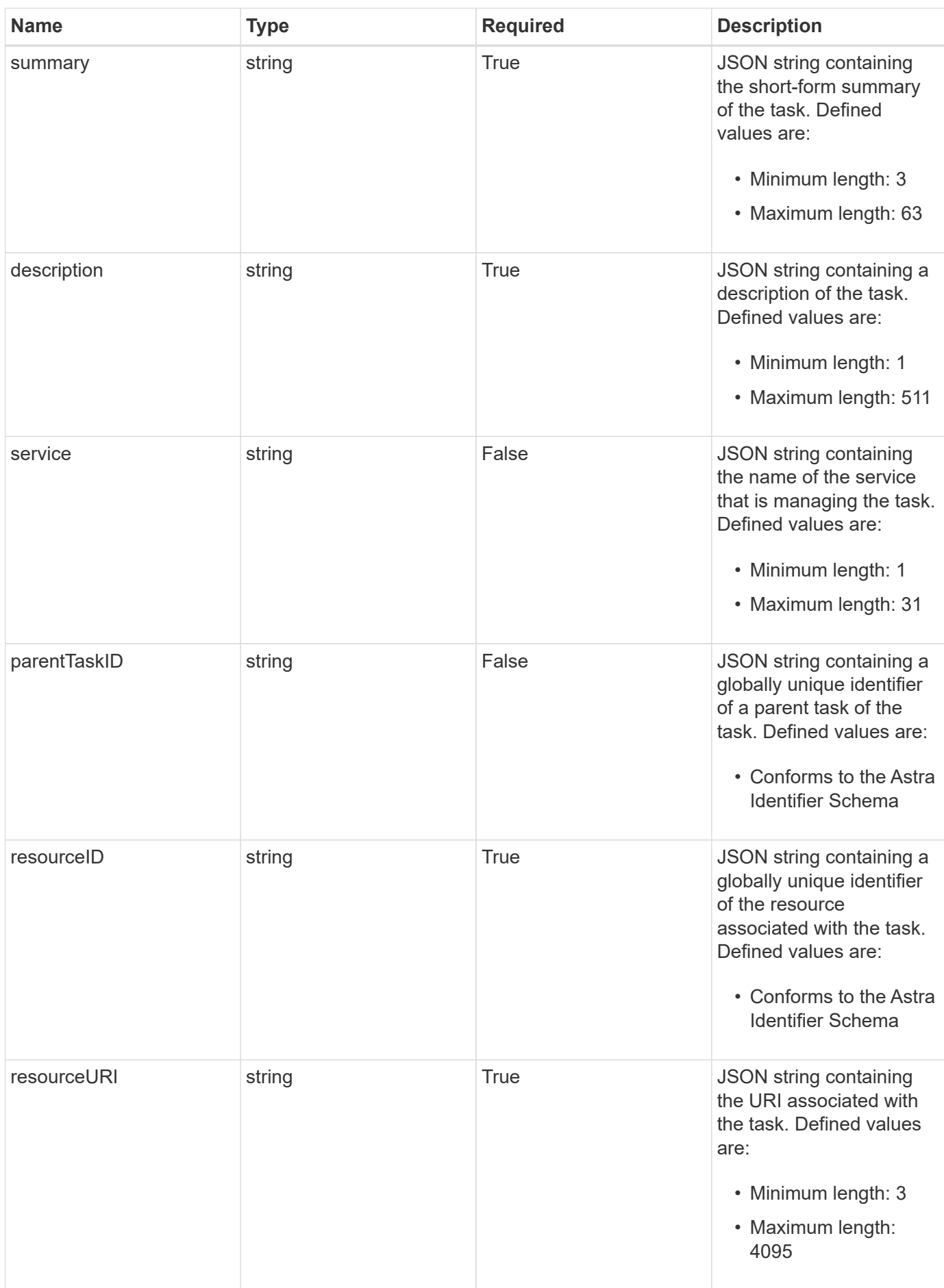

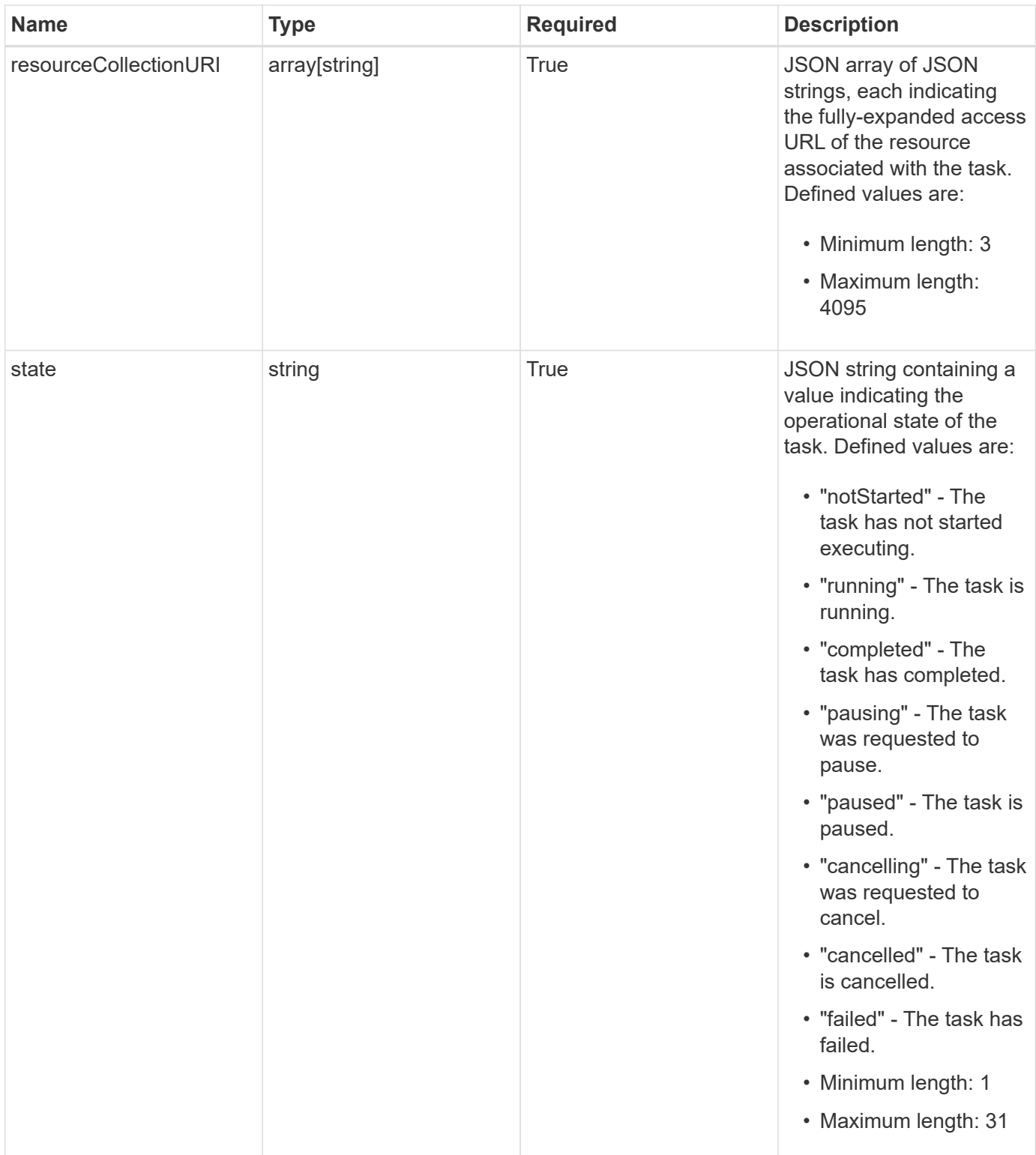

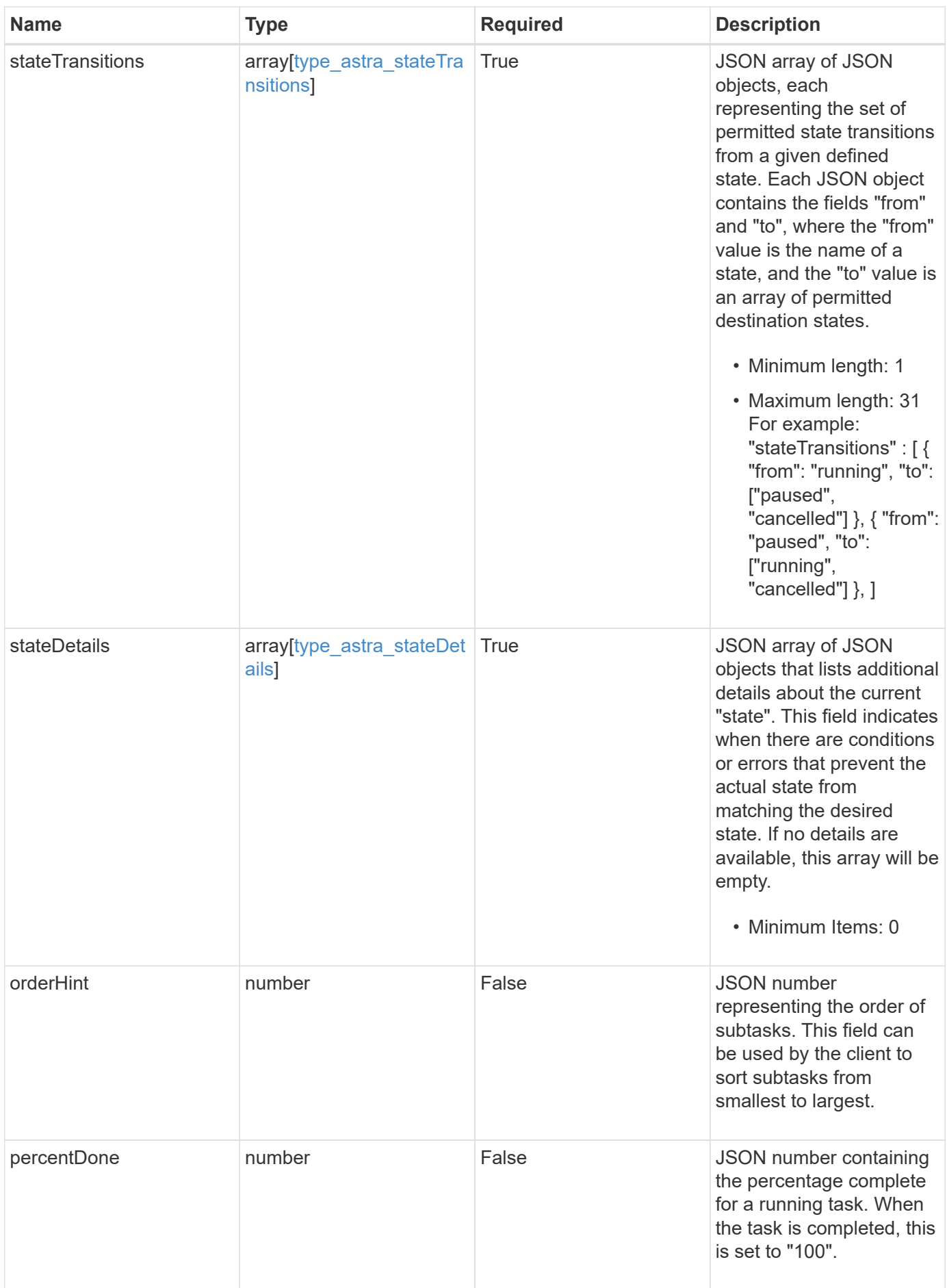

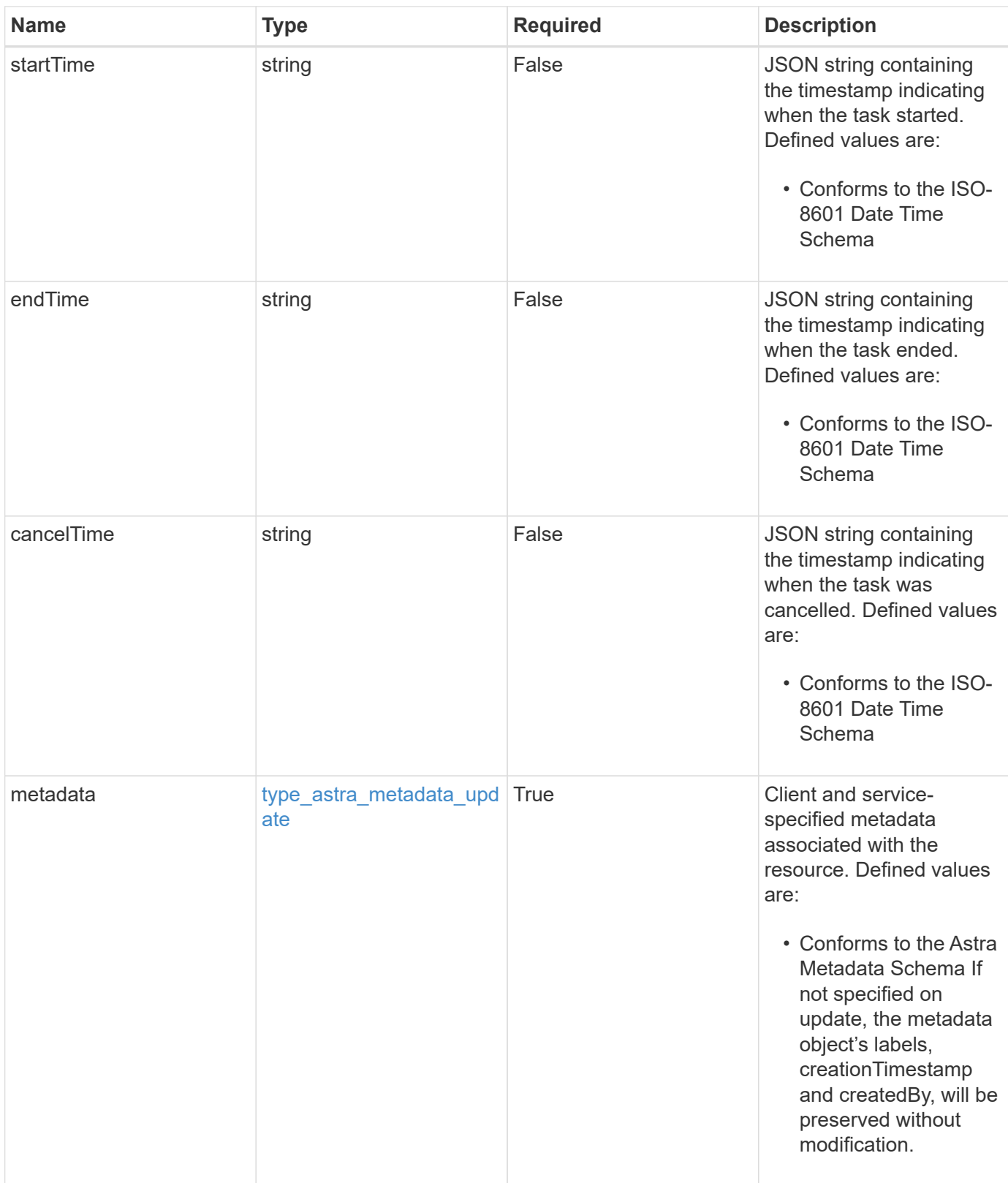

#### **Example response**

```
{
    "type": "application/astra-task",
    "version": "1.0",
    "id": "b1c006b2-2ebf-5dfb-994e-e807c184ac0a",
    "name": "astra.backup.prep",
    "summary": "Backup preparation",
    "description": "Task to prepare for the application backup",
    "service": "nautilus",
    "parentTaskID": "9cc8c321-6af1-406c-8158-2c6582c247f8",
    "resourceID": "626a0978-d55f-4841-8b7c-dc0c0f592c6f",
    "resourceURI": "/accounts/fdaa655c-15ab-4d34-aa61-
1e9098e67be0/k8s/v1/apps/7c8bef49-697e-4fb4-810c-
675cef4cf6c9/appSnaps/2b6dafc3-2172-4431-a482-6306b2703130",
    "resourceCollectionURI": [
      "/accounts/fdaa655c-15ab-4d34-aa61-
1e9098e67be0/topology/v1/clouds/0df3f1a0-7203-4c12-aabf-
a7bee6302671/clusters/dfd9de2d-6f0b-437b-a737-
c8f7f176cd14/namespaces/f8b58091-4b9c-4c64-9b40-
018dbaf7c5de/apps/f670bf11-8850-44bd-b330-
815af6186a06/appSnaps/2b6dafc3-2172-4431-a482-6306b2703130",
      "/accounts/fdaa655c-15ab-4d34-aa61-
1e9098e67be0/topology/v1/clouds/0df3f1a0-7203-4c12-aabf-
a7bee6302671/clusters/dfd9de2d-6f0b-437b-a737-
c8f7f176cd14/namespaces/923708f8-0435-45b5-8c00-
fbdef3ffaf25/apps/f670bf11-8850-44bd-b330-
815af6186a06/appSnaps/2b6dafc3-2172-4431-a482-6306b2703130"
  \frac{1}{2},
    "state": "running",
    "stateTransitions": [
      {
        "from": "running",
        "to": [
          "paused",
          "cancelled"
        ]
      },
      {
        "from": "paused",
        "to": [
          "running",
          "cancelled"
        ]
      }
  \frac{1}{2},
```

```
  "stateDetails": [],
   "orderHint": 0,
   "percentDone": 20.25,
   "startTime": "2020-08-06T12:24:52.256624Z",
   "endTime": "2020-08-06T12:26:52.256624Z",
   "metadata": {
      "labels": [],
      "creationTimestamp": "2022-10-06T20:58:16.305662Z",
      "modificationTimestamp": "2022-10-06T20:58:16.305662Z",
      "createdBy": "8f84cf09-8036-51e4-b579-bd30cb07b269"
   }
}
```
#### **Response**

Status: 401, Unauthorized

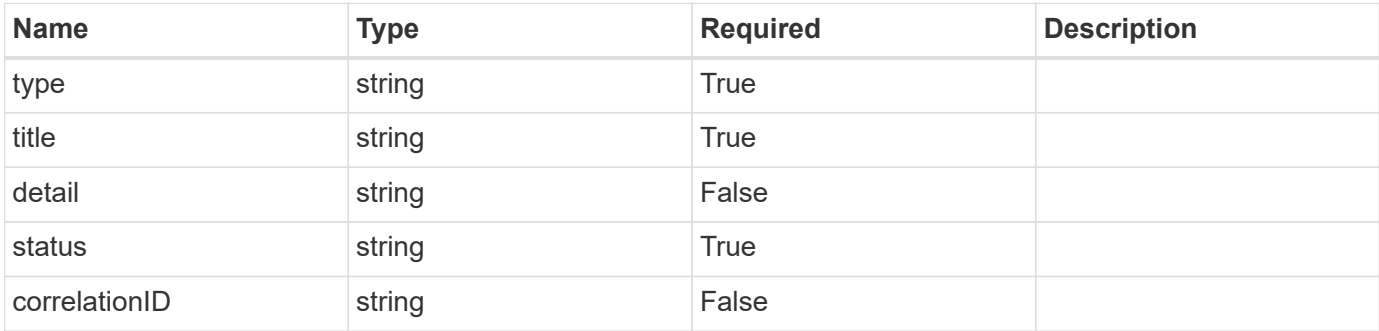

#### **Example response**

```
{
   "type": "https://astra.netapp.io/problems/3",
   "title": "Missing bearer token",
   "detail": "The request is missing the required bearer token.",
   "status": "401"
}
```
#### **Response**

Status: 400, Bad request

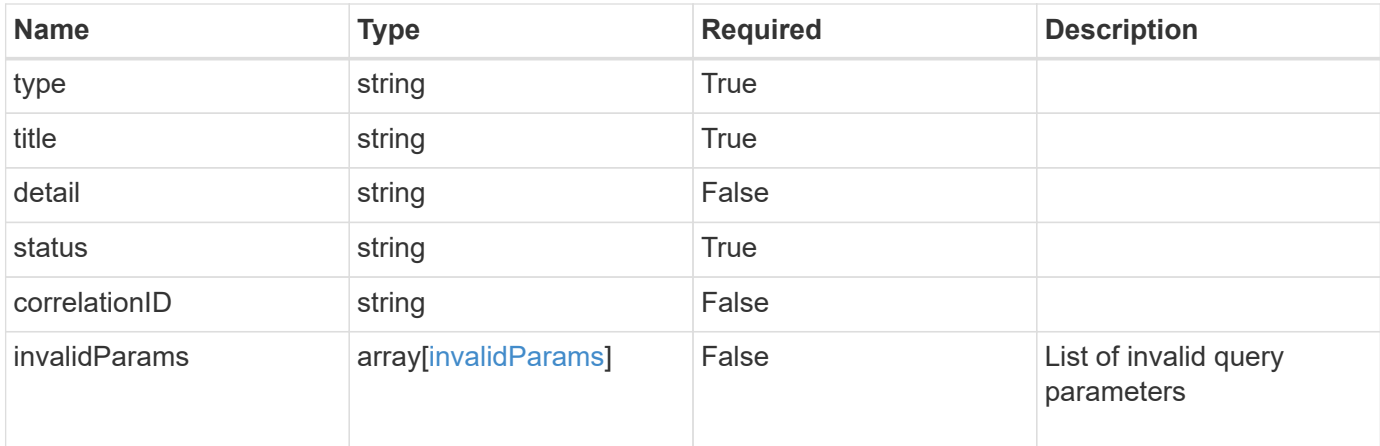

#### **Example response**

```
{
   "type": "https://astra.netapp.io/problems/5",
   "title": "Invalid query parameters",
    "detail": "The supplied query parameters are invalid.",
   "status": "400"
}
```
## **Response**

```
Status: 403, Forbidden
```
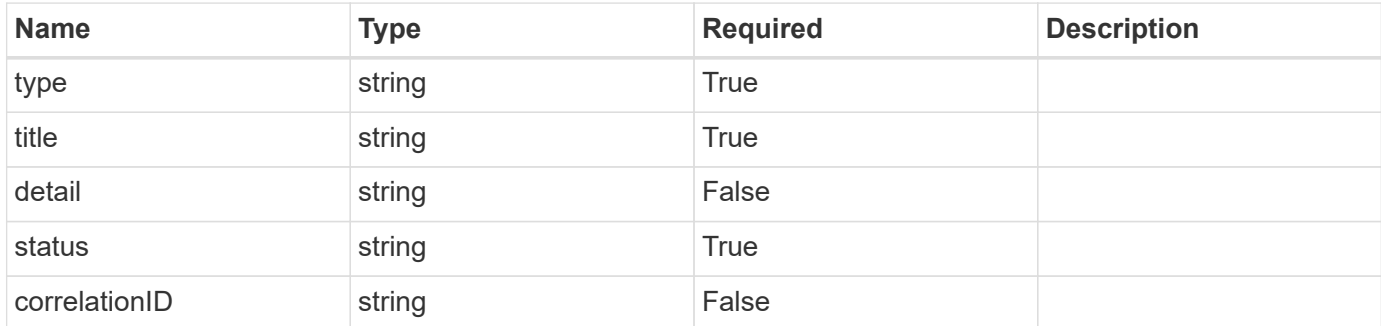

```
{
   "type": "https://astra.netapp.io/problems/11",
   "title": "Operation not permitted",
   "detail": "The requested operation isn't permitted.",
    "status": "403"
}
```
# **Error**

Status: 404, Not found

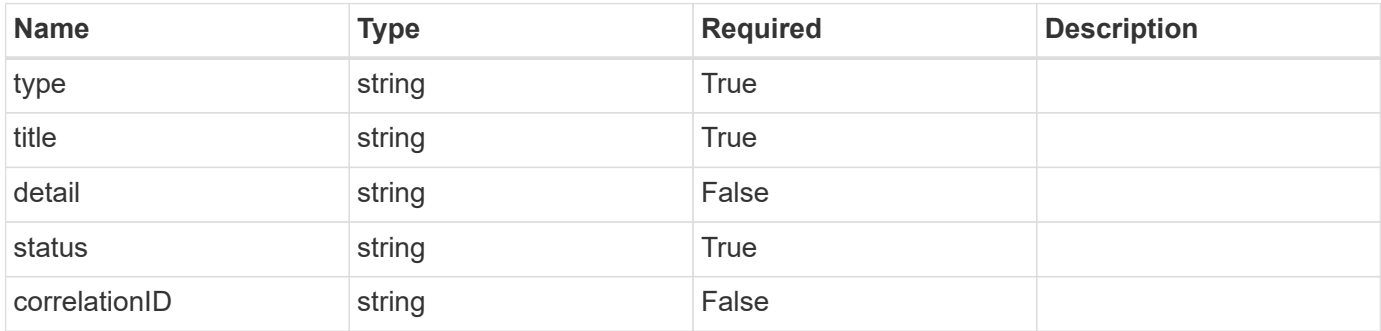

**Example error response**

```
{
   "type": "https://astra.netapp.io/problems/1",
   "title": "Resource not found",
    "detail": "The resource specified in the request URI wasn't found.",
    "status": "404"
}
```
### **Definitions**

#### **See Definitions**

#### type\_astra\_stateTransitions

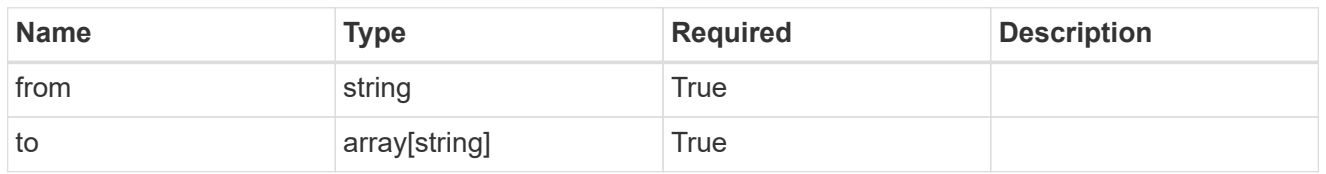

#### type\_astra\_stateDetails

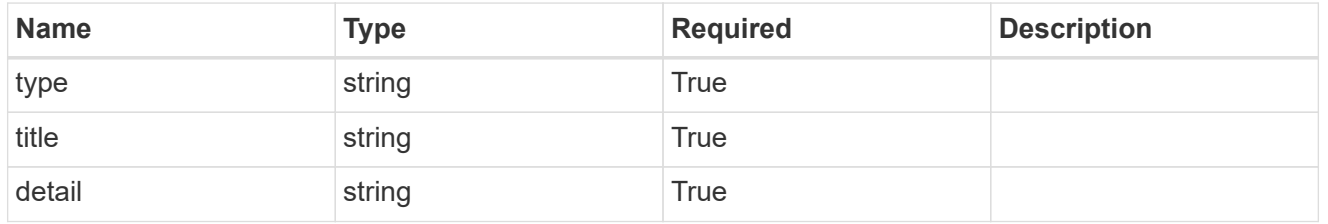

#### type\_astra\_label

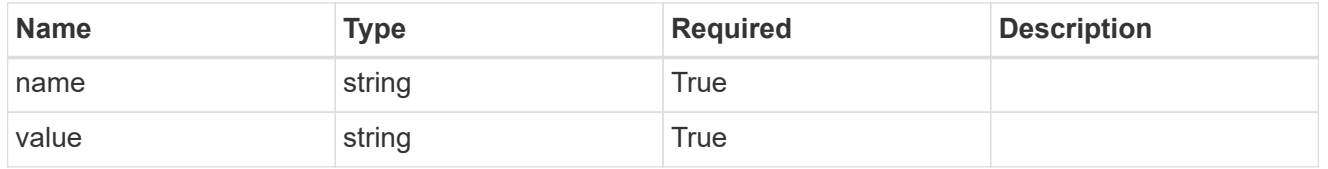

#### type\_astra\_metadata\_update

Client and service-specified metadata associated with the resource. Defined values are:

• Conforms to the Astra Metadata Schema If not specified on update, the metadata object's labels, creationTimestamp and createdBy, will be preserved without modification.

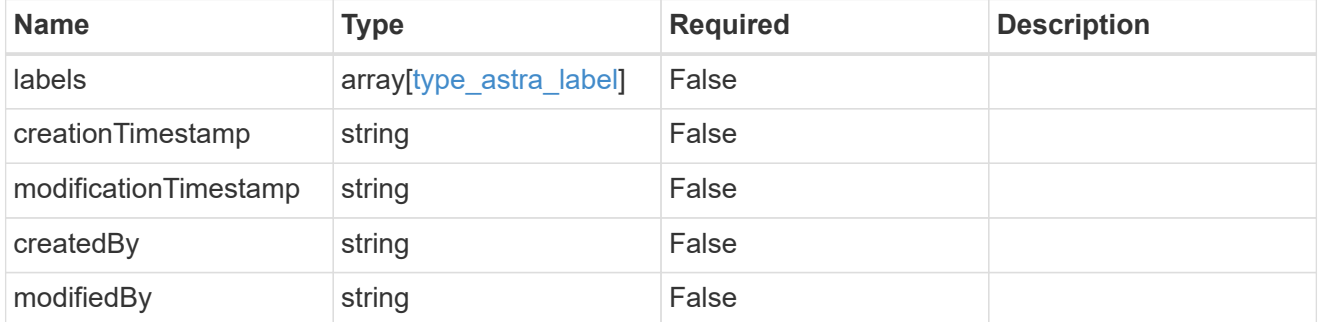

invalidParams

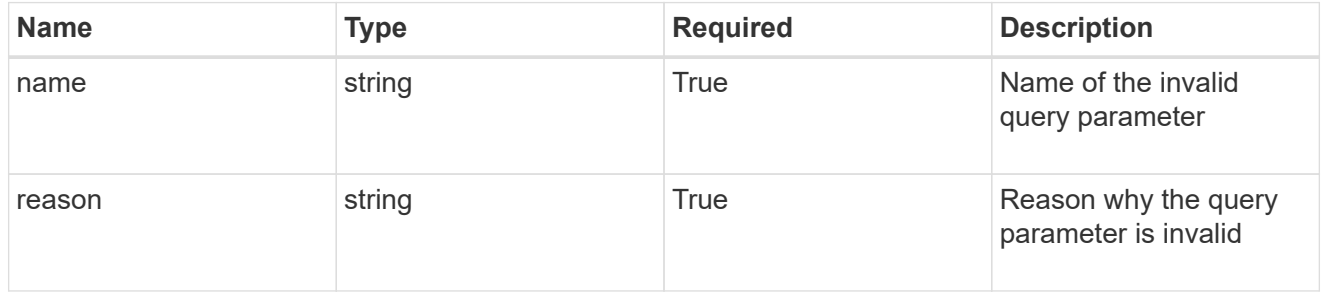

#### **Copyright-Informationen**

Copyright © 2023 NetApp. Alle Rechte vorbehalten. Gedruckt in den USA. Dieses urheberrechtlich geschützte Dokument darf ohne die vorherige schriftliche Genehmigung des Urheberrechtsinhabers in keiner Form und durch keine Mittel – weder grafische noch elektronische oder mechanische, einschließlich Fotokopieren, Aufnehmen oder Speichern in einem elektronischen Abrufsystem – auch nicht in Teilen, vervielfältigt werden.

Software, die von urheberrechtlich geschütztem NetApp Material abgeleitet wird, unterliegt der folgenden Lizenz und dem folgenden Haftungsausschluss:

DIE VORLIEGENDE SOFTWARE WIRD IN DER VORLIEGENDEN FORM VON NETAPP ZUR VERFÜGUNG GESTELLT, D. H. OHNE JEGLICHE EXPLIZITE ODER IMPLIZITE GEWÄHRLEISTUNG, EINSCHLIESSLICH, JEDOCH NICHT BESCHRÄNKT AUF DIE STILLSCHWEIGENDE GEWÄHRLEISTUNG DER MARKTGÄNGIGKEIT UND EIGNUNG FÜR EINEN BESTIMMTEN ZWECK, DIE HIERMIT AUSGESCHLOSSEN WERDEN. NETAPP ÜBERNIMMT KEINERLEI HAFTUNG FÜR DIREKTE, INDIREKTE, ZUFÄLLIGE, BESONDERE, BEISPIELHAFTE SCHÄDEN ODER FOLGESCHÄDEN (EINSCHLIESSLICH, JEDOCH NICHT BESCHRÄNKT AUF DIE BESCHAFFUNG VON ERSATZWAREN ODER -DIENSTLEISTUNGEN, NUTZUNGS-, DATEN- ODER GEWINNVERLUSTE ODER UNTERBRECHUNG DES GESCHÄFTSBETRIEBS), UNABHÄNGIG DAVON, WIE SIE VERURSACHT WURDEN UND AUF WELCHER HAFTUNGSTHEORIE SIE BERUHEN, OB AUS VERTRAGLICH FESTGELEGTER HAFTUNG, VERSCHULDENSUNABHÄNGIGER HAFTUNG ODER DELIKTSHAFTUNG (EINSCHLIESSLICH FAHRLÄSSIGKEIT ODER AUF ANDEREM WEGE), DIE IN IRGENDEINER WEISE AUS DER NUTZUNG DIESER SOFTWARE RESULTIEREN, SELBST WENN AUF DIE MÖGLICHKEIT DERARTIGER SCHÄDEN HINGEWIESEN WURDE.

NetApp behält sich das Recht vor, die hierin beschriebenen Produkte jederzeit und ohne Vorankündigung zu ändern. NetApp übernimmt keine Verantwortung oder Haftung, die sich aus der Verwendung der hier beschriebenen Produkte ergibt, es sei denn, NetApp hat dem ausdrücklich in schriftlicher Form zugestimmt. Die Verwendung oder der Erwerb dieses Produkts stellt keine Lizenzierung im Rahmen eines Patentrechts, Markenrechts oder eines anderen Rechts an geistigem Eigentum von NetApp dar.

Das in diesem Dokument beschriebene Produkt kann durch ein oder mehrere US-amerikanische Patente, ausländische Patente oder anhängige Patentanmeldungen geschützt sein.

ERLÄUTERUNG ZU "RESTRICTED RIGHTS": Nutzung, Vervielfältigung oder Offenlegung durch die US-Regierung unterliegt den Einschränkungen gemäß Unterabschnitt (b)(3) der Klausel "Rights in Technical Data – Noncommercial Items" in DFARS 252.227-7013 (Februar 2014) und FAR 52.227-19 (Dezember 2007).

Die hierin enthaltenen Daten beziehen sich auf ein kommerzielles Produkt und/oder einen kommerziellen Service (wie in FAR 2.101 definiert) und sind Eigentum von NetApp, Inc. Alle technischen Daten und die Computersoftware von NetApp, die unter diesem Vertrag bereitgestellt werden, sind gewerblicher Natur und wurden ausschließlich unter Verwendung privater Mittel entwickelt. Die US-Regierung besitzt eine nicht ausschließliche, nicht übertragbare, nicht unterlizenzierbare, weltweite, limitierte unwiderrufliche Lizenz zur Nutzung der Daten nur in Verbindung mit und zur Unterstützung des Vertrags der US-Regierung, unter dem die Daten bereitgestellt wurden. Sofern in den vorliegenden Bedingungen nicht anders angegeben, dürfen die Daten ohne vorherige schriftliche Genehmigung von NetApp, Inc. nicht verwendet, offengelegt, vervielfältigt, geändert, aufgeführt oder angezeigt werden. Die Lizenzrechte der US-Regierung für das US-Verteidigungsministerium sind auf die in DFARS-Klausel 252.227-7015(b) (Februar 2014) genannten Rechte beschränkt.

#### **Markeninformationen**

NETAPP, das NETAPP Logo und die unter [http://www.netapp.com/TM](http://www.netapp.com/TM\) aufgeführten Marken sind Marken von NetApp, Inc. Andere Firmen und Produktnamen können Marken der jeweiligen Eigentümer sein.